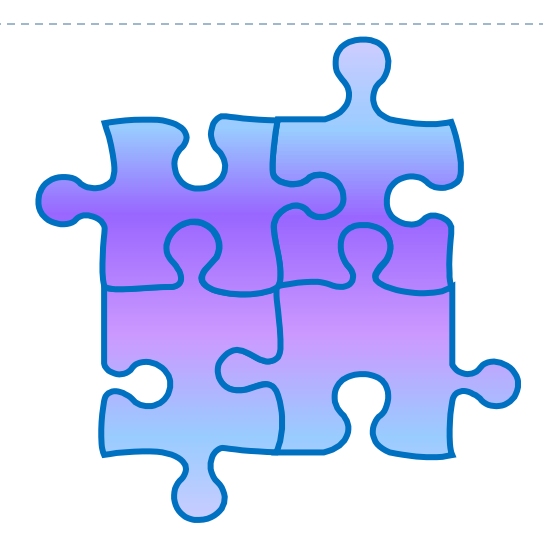

#### Utypes : steps forward

Data Model Working Group , M.Louys, IVOA Interop Pune, Oct 2011

## What are Utypes for ?

- A hook to a data model element
- Brings some concept + vocabulary
- ▶ Used in order to project some knowledge ( the data model element definition) on a value or simple variable.
- ▶ Not only a semantic label: it also brings in definitions from the data model.
	- obscore:Char.SpatialAxis.Resolution.refval is defined in arcsec as a single value
	- photdm:PhotometryFilter.DateValidityFrom is given in ISO TIME format
- It reflects the objects structure and relationships

### History : a few milestones

- ▶ 2003: the name 'Utype' appears during Boston Interop
	- A unique tag to point to an element of a data model
	- ▶ Various WG interested : Theory domain model, DM, VOTable
	- Syntax borrowed from Xpath : a utype is a path into a data model
	- If an xml schema exists, the Utype can simply be the path down to a leaf
- ▶ 2004 -2005: used in VOTable as a reference to an element into a model
	- In tabular data , it adds knowledge on the way some piece of metadata can be understood and used in the context of a data model
	- *Interpretation*
	- Distinguished from UCDs, which on contrary assign a label corresponding to some class of metadata to a column name.
	- **▶ → Classification**
	- Drawbacks identified: strings too long, can be ambiguous

# History (2)

**2006** Baltimore Interop : some models reuse-elements from others

- A utype refers to a name space like for XML documents
- **Utypes concatenates (cf next slide)**
- Data model design is important: (G.Lemson, others) Simplified data models work better: avoid templates , avoid substitution groups in XSD
- ▶ 2007 Utypes as uri : proposal for a syntax and use, N. Gray
- ▶ 2008 A. Micol : User's guide to map Characterisation utypes on archive metadata

http://www.ivoa.net/internal/IVOA/CharacLegacyPage/ivoa char 2d image tutorial 1.0. [pdf](http://www.ivoa.net/internal/IVOA/CharacLegacyPage/ivoa_char_2d_image_tutorial_1.0.pdf)

 2009 How to publish and check utypes N.Gray *rdf based*  <http://nxg.me.uk/note/2009/utype-proposals/>

*IVOA Working draft :* [WD-Utypes-0.4-20091107.pdf](http://www.ivoa.net/internal/IVOA/Utypes/WD-Utypes-0.4-20091107.pdf)

- ▶ 2010 Utypes are widely used in protocols, TAP schema and serialisation
- ▶ 2011 Utypes planned to be used in PQL

#### Starting from an XML Example

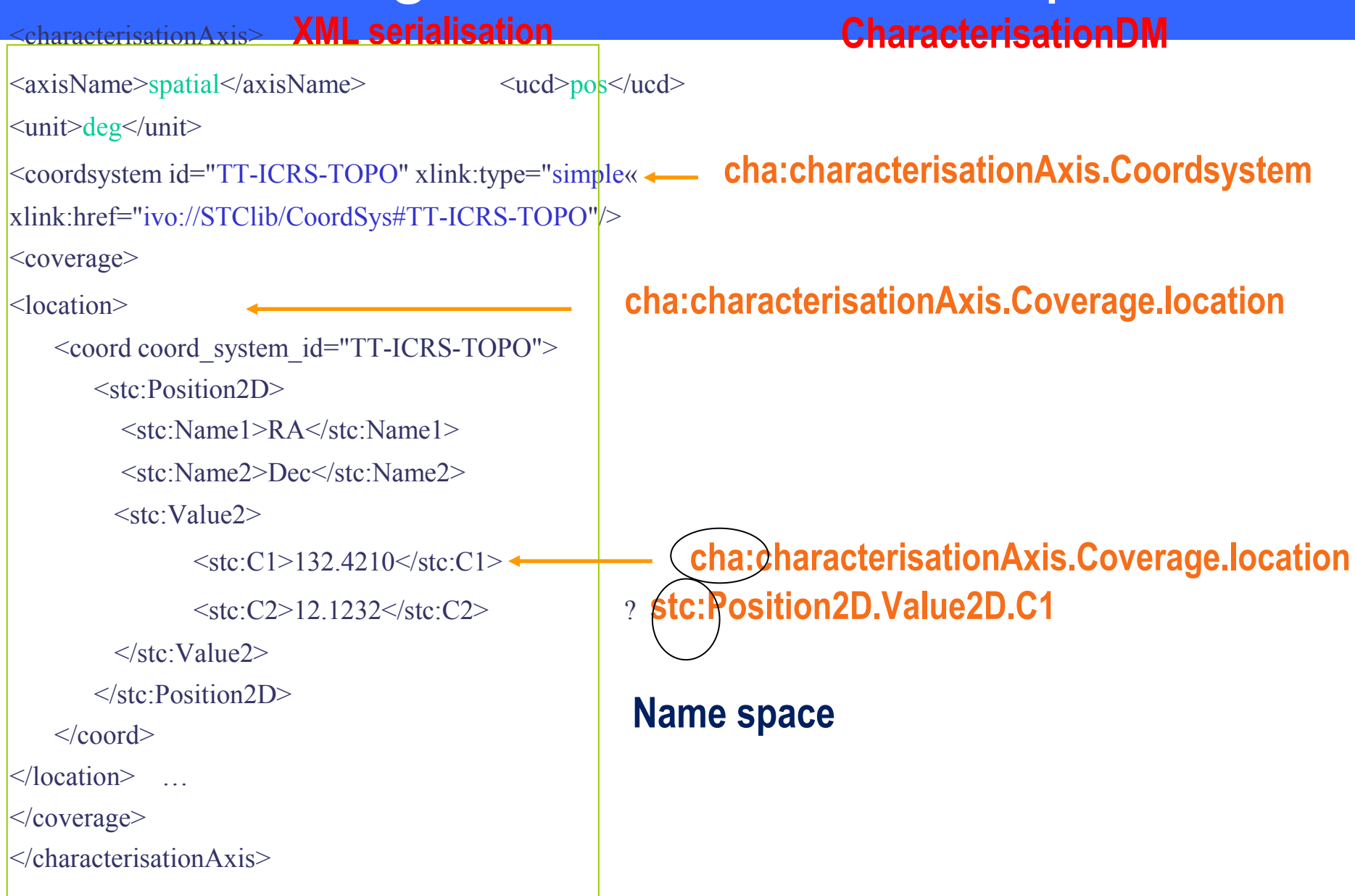

IVOA Interop Baltimore 2008 , DM WG, Mireille Louys

#### Utype syntax definition

- A path to an element of a data model: from package name down to the most internal attribute.
- ▶ Utype strings defined 'manually' for first models, like Characterisation, SpectralDM, SLAP, etc.
- ▶ Published as a list of valid Utype strings (in or outside the standard document)
	- ▶ Spectrum/SSA
	- Characterisation
	- **Can do better:**
	- ▶ Create searchable lists referenced on IVOA repository like associated XML schema

## Utype automatic generation

Current models : use an automated process

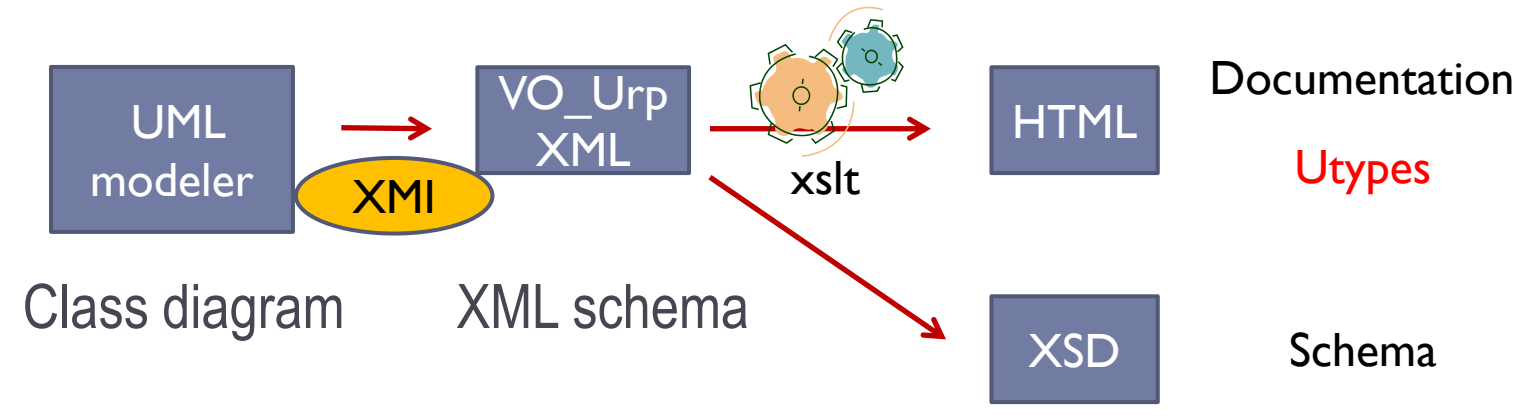

- Apply VO\_URP the extraction pipeline ( G.Lemson et coll. )
- [http://volute.googlecode.com/svn/trunk/projects/theory/snapd](http://volute.googlecode.com/svn/trunk/projects/theory/snapdm/specification/xslt) [m/specification/xslt](http://volute.googlecode.com/svn/trunk/projects/theory/snapdm/specification/xslt)[/](https://volute.googlecode.com/svn/trunk/projects/theory/snapdm/specification/xslt/)
- Caveats:
	- ▶ XMI not standard between modelers. Needs tuning
- Use some reasonable design rules for UML representation

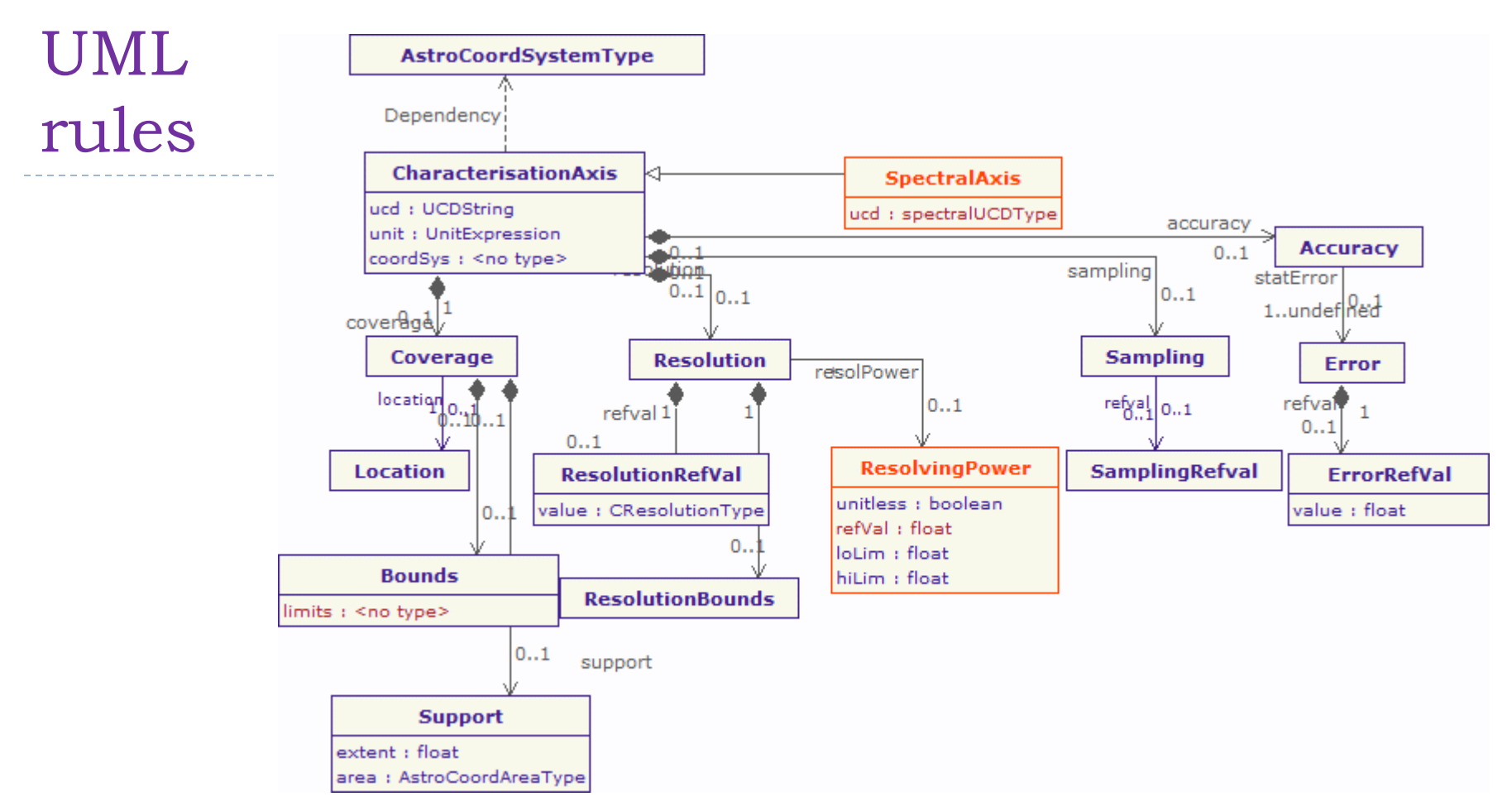

- ▶ Attribute name start with lower case
- Classes and attribute names may use CamelCase
- **Prefer reference to inclusion**
- Avoid nesting of too many packages  $\rightarrow$  shorter utypes

### Reuse classes from a different model

- Include the reusable parts of existing  $DMs$ :
- ▶ ObsTAP re-uses classes from Spectrum DM: Curation, DataID, Target, and from SSA : Access class
- **These objects are directly included in the model and reused** in a specific way defined in the context of the UML model
	- **Follow down the encapsulated attributes within reused classes**
	- **Use only one name space**
- **Include reusable types**
- Include classes from other models as types of attributes (STC reuse)
	- Avoid long utypes with package prefix
	- Avoid concatenation of name spaces

#### **Characterisation.SpatialAxis.Coverage.Bounds.limits.Interval.LoLimit2Vec.C1**

# Utype usage

- Goal: To validate utype strings towards a DM
	- ▶ Compatibility is built-in when defining a TAP SCHEMA : mapping
	- $\triangleright$  Serialisations are not checked
- $\blacktriangleright$  How to validate utype used in VOTable PARAM or FIELD towards a DM
- ▶ Could use 3 steps:
	- Syntaxical analysis  $\rightarrow$  a grammar (see next slide)
	- ▶ Compare strings
	- ▶ Check Type/value compatibility
	- ▶ Check Type/value compatibility Units
	- If Is it difficult to include in a VOTable parser?
- ▶ Used in applications :
	- Should be readible for developpers  $\rightarrow$  Camel Case prefered
	- Can be compared in lowercase for better efficiency (search)

# BNF grammar definition

G. Lemson et al., [http://volute.googlecode.com//svn/trunk/projects/theory/snapdm/specification/uml/DataModel\\_Pr](http://volute.googlecode.com/svn/trunk/projects/theory/snapdm/specification/uml/DataModel_Profile.doc) [ofile.doc](http://volute.googlecode.com/svn/trunk/projects/theory/snapdm/specification/uml/DataModel_Profile.doc)

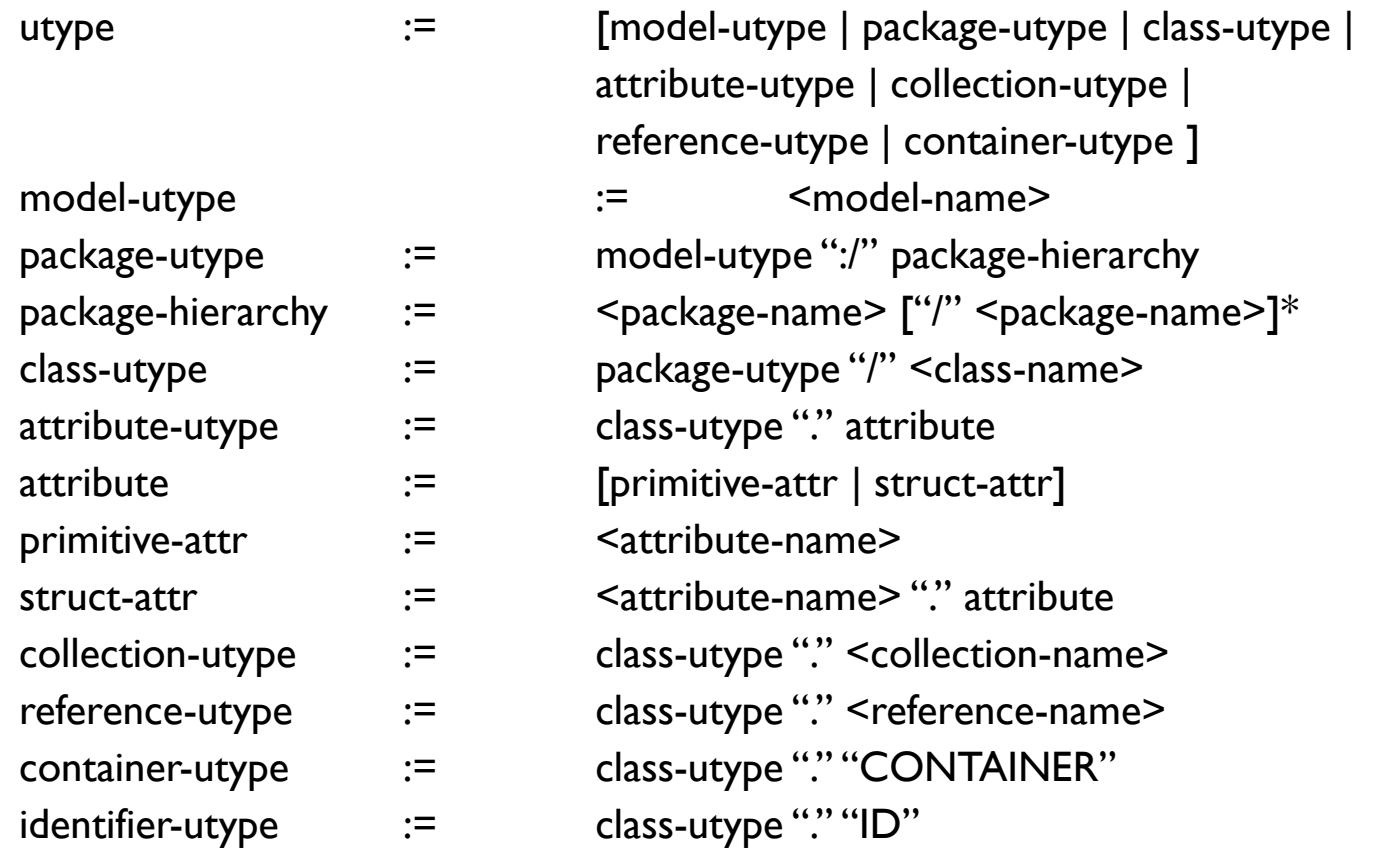

#### Plans

▶ Revisit the existing Utype WD and converge on an updated version

<http://www.ivoa.net/cgi-bin/twiki/bin/view/IVOA/Utypes>

- ▶ Publish Utype lists as searchable documents
	- ▶ Xml enumerated list <UtypeChar2.0partiallist.xsd>